## <span id="page-0-1"></span><span id="page-0-0"></span>org.HsMm.ortholog.db

October 16, 2009

### R topics documented:

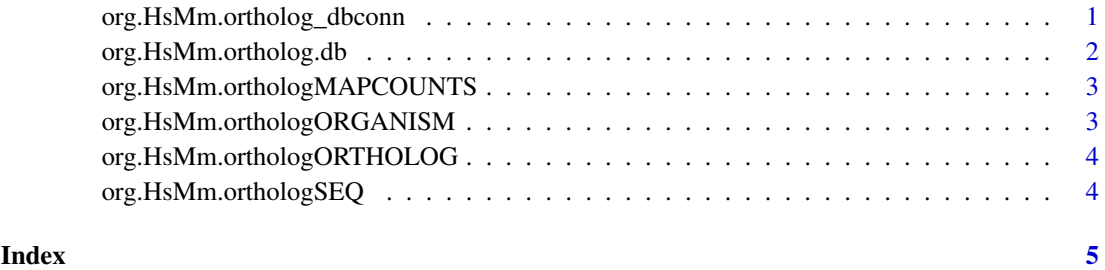

org.HsMm.ortholog\_dbconn

*Collect information about the package annotation DB*

#### Description

Some convenience functions for getting a connection object to (or collecting information about) the package annotation DB.

#### Usage

```
org.HsMm.ortholog_dbconn()
org.HsMm.ortholog_dbfile()
org.HsMm.ortholog_dbschema(file="", show.indices=FALSE)
org.HsMm.ortholog_dbInfo()
```
#### Arguments

- file A connection, or a character string naming the file to print to (see the file argument of the cat function for the details).
- show.indices The CREATE INDEX statements are not shown by default. Use show.indices=TRUE to get them.

#### Details

org.HsMm.ortholog\_dbconn returns a connection object to the package annotation DB. IMPORTANT: Don't call [dbDisconnect](#page-0-1) on the connection object returned by org.HsMm.ortholog\_dbconn or you will break all the  $AnnDbOb\dot{\theta}$  objects defined in this package!

org.HsMm.ortholog\_dbfile returns the path (character string) to the package annotation DB (this is an SQLite file).

org.HsMm.ortholog\_dbschema prints the schema definition of the package annotation DB.

org.HsMm.ortholog\_dbInfo prints other information about the package annotation DB.

#### Examples

```
## Show the first three rows.
dbGetQuery(org.HsMm.ortholog_dbconn(), "select * from ortholog limit 3")
## The connection object returned by org.HsMm.ortholog_dbconn() was created with:
dbConnect(SQLite(), dbname=org.HsMm.ortholog_dbfile(), cache_size=64000, synchronous=0)
```
org.HsMm.ortholog\_dbschema()

org.HsMm.ortholog\_dbInfo()

org.HsMm.ortholog.db

*annotation data package*

#### Description

Welcome to the org.HsMm.ortholog.db annotation Package. The annotation package was built using a downloadable R package - PAnnBuilder (download and build your own). The purpose is to provide detailed information about the ortholog protein from Inparanoid eukaryotic ortholog database: [http://inparanoid.sbc.su.se/download/current/sequences/proce](http://inparanoid.sbc.su.se/download/current/sequences/processed/ensHOMSA.fa ; http://inparanoid.sbc.su.se/download/current/sequences/processed/modMUSMU.fa ; http://inparanoid.sbc.su.se/download/current/sqltables/sqltable.ensHOMSA.fa-modMUSMU.fa)ssed/ [ensHOMSA.fa;http://inparanoid.sbc.su.se/download/current/sequences/](http://inparanoid.sbc.su.se/download/current/sequences/processed/ensHOMSA.fa ; http://inparanoid.sbc.su.se/download/current/sequences/processed/modMUSMU.fa ; http://inparanoid.sbc.su.se/download/current/sqltables/sqltable.ensHOMSA.fa-modMUSMU.fa) [processed/modMUSMU.fa;http://inparanoid.sbc.su.se/download/current/](http://inparanoid.sbc.su.se/download/current/sequences/processed/ensHOMSA.fa ; http://inparanoid.sbc.su.se/download/current/sequences/processed/modMUSMU.fa ; http://inparanoid.sbc.su.se/download/current/sqltables/sqltable.ensHOMSA.fa-modMUSMU.fa) [sqltables/sqltable.ensHOMSA.fa-modMUSMU.fa](http://inparanoid.sbc.su.se/download/current/sequences/processed/ensHOMSA.fa ; http://inparanoid.sbc.su.se/download/current/sequences/processed/modMUSMU.fa ; http://inparanoid.sbc.su.se/download/current/sqltables/sqltable.ensHOMSA.fa-modMUSMU.fa) Release 6.0, 09/07

Each of these objects has their own manual page detailing where relevant data was obtained along with examples of how to use it. Many of these objects also have a reverse map available. When this is true, expect to usually find relevant information on the same manual page as the forward map.

#### Examples

# You can learn what objects this package supports with the following command: ls("package:org.HsMm.ortholog.db")

<span id="page-1-0"></span>

<span id="page-2-0"></span>org.HsMm.orthologMAPCOUNTS

*Number of mapped keys for the maps in package org.HsMm.ortholog.db*

#### Description

org.HsMm.orthologMAPCOUNTS provides the "map count" (i.e. the count of mapped keys) for each map in package org.HsMm.ortholog.db.

#### Details

This "map count" information is precalculated and stored in the package annotation DB. This allows some quality control and is used by the [checkMAPCOUNTS](#page-0-1) function defined in AnnotationDbi to compare and validate different methods (like count.mappedkeys(x) or sum(!is.na(as.list(x)))) for getting the "map count" of a given map.

#### See Also

[mappedkeys](#page-0-1), [count.mappedkeys](#page-0-1), [checkMAPCOUNTS](#page-0-1)

#### Examples

```
org.HsMm.orthologMAPCOUNTS
mapnames <- names(org.HsMm.orthologMAPCOUNTS)
org.HsMm.orthologMAPCOUNTS[mapnames[1]]
x <- get(mapnames[1])
sum(!is.na(as.list(x)))
count.mappedkeys(x) # much faster!
```
## Check the "map count" of all the maps in package org.HsMm.ortholog.db checkMAPCOUNTS("org.HsMm.ortholog.db")

org.HsMm.orthologORGANISM

*The Organism for org.HsMm.ortholog.db*

#### Description

org.HsMm.orthologORGANISM is an R object that contains a single item: a character string that names the organism for which org.HsMm.ortholog.db was built.

#### Details

Although the package name is suggestive of the organism for which it was built, org.HsMm.orthologORGANISM provides a simple way to programmatically extract the organism name.

#### Examples

org.HsMm.orthologORGANISM

<span id="page-3-0"></span>org.HsMm.orthologORTHOLOG

*Map protein identifier to its ortholog*

#### Description

org.HsMm.orthologORTHOLOG map protein identifier to its ortholog identifier.

#### Details

```
Mappings were based on data provided by: Inparanoid (http://inparanoid.sbc.su.se/
download/current/sequences/processed/ensHOMSA.fa;http://inparanoid.
sbc.su.se/download/current/sequences/processed/modMUSMU.fa;http://
inparanoid.sbc.su.se/download/current/sqltables/sqltable.ensHOMSA.
fa-modMUSMU.fa) on Release 6.0, 09/07
```
#### Examples

```
## Convert to a list
xxx <- as.list(org.HsMm.orthologORTHOLOG)
## randomly display 10 proteins
sample(xxx, 10)
## For the reverse map org.HsMm.orthologORTHOLOG2PROTEIN
## Convert to a list
xxx <- as.list(org.HsMm.orthologORTHOLOG2PROTEIN)
## randomly display 10 proteins
sample(xxx, 10)
```

```
org.HsMm.orthologSEQ
```
*Map protein identifier to the protein sequence*

#### Description

org.HsMm.orthologSEQ provides mappings between a protein identifier and the protein Sequence.

#### Details

```
Mappings were based on data provided by: Inparanoid (http://inparanoid.sbc.su.se/
download/current/sequences/processed/ensHOMSA.fa;http://inparanoid.
sbc.su.se/download/current/sequences/processed/modMUSMU.fa;http://
inparanoid.sbc.su.se/download/current/sqltables/sqltable.ensHOMSA.
fa-modMUSMU.fa) on Release 6.0, 09/07
```
#### Examples

```
# Convert to a list
xxx <- as.list(org.HsMm.orthologSEQ)
# randomly display 10 proteins
sample(xxx, 10)
```
# <span id="page-4-0"></span>Index

```
∗Topic datasets
   org.HsMm.orthologMAPCOUNTS, 2
AnnDbObj, 1
checkMAPCOUNTS, 2, 3
count.mappedkeys, 3
dbDisconnect, 1
mappedkeys, 3
org.HsMm.ortholog.db, 2
org.HsMm.ortholog_dbconn, 1
org.HsMm.ortholog_dbfile
       (org.HsMm.ortholog_dbconn),
       1
org.HsMm.ortholog_dbInfo
       (org.HsMm.ortholog_dbconn),
       1
org.HsMm.ortholog_dbschema
       (org.HsMm.ortholog_dbconn),
       1
org.HsMm.orthologMAPCOUNTS, 2
org.HsMm.orthologORGANISM, 3
org.HsMm.orthologORTHOLOG, 3
org.HsMm.orthologORTHOLOG2PROTEIN
       (org.HsMm.orthologORTHOLOG),
       3
org.HsMm.orthologSEQ, 4
```